Espace pédagogique de l'académie de Poitiers > Technologie et Sciences pour l'Ingénieur > S'informer > Lettres d'informations, veille technologique

<https://ww2.ac-poitiers.fr/techno-si/spip.php?article332> - Auteur : Olivier Billaud

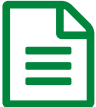

# E Lettre d'informations sur la veille en Technologie,<br>mars 2019 mars 2019

## *Descriptif :*

Veille réalisée par Claude Bodin, enseignant de Technologie dans l'académie de Poitiers.

## *Sommaire :*

- Réalité augmentée et jeu sérieux avec Open Space 3D éduscol STI
- TRaAM STI Continuum : Réalisation d'un volant connecté
- Etude d'un détecteur de fumée optique (version différenciée)
- Micro : Maqueen ROB0148, le mBot low cost
- Se former pour l'ICN Informatique et Création Numérique
- Comprendre le fonctionnement des moteurs de recherche...
- Transformez vos PowerPoint
- Les mails Les courriels
- Applications tablettes Android
- La CNIL lance sa formation en ligne sur le RGPD ouverte à tous
- ClassroomScreen. Un fond d'écran pour la classe
- BnF Les fausses nouvelles
- Comment écrire et éditer en ligne un texte à plusieurs ?
- Etincel : quand École et Industrie se rencontrent.
- ONISEP, accompagner vers le lycée.
- Pont suspendu : le Golden Gate Bridge éduscol STI
- Kezako La série qui répond à vos questions de sciences
- Nouveau site académique STI de Bordeaux pour le Collège
- Générer vos propres logos
- Firefox Send : Un service de partage de fichiers qui préserve la confidentialité de vos données personnelles

#### Contenu de la lettre d'informations

# ▶ Consulter la lettre [d'information](https://wakelet.com/wake/46ab8f66-36c5-42c3-a3fd-6bea759628d5)  $C^{\bullet}$

# Réalité augmentée et jeu sérieux avec Open Space 3D - éduscol STI

2 tutoriels pour créer de la réalité augmentée et/ou créer un jeu sérieux à l'aide du logiciel "Open space 3D". Exemples d'utilisation de ces 2 tutoriels dans les séquences "Une ruche connectée" pour le cycle 3 et pour le cycle 4.

# TRaAM STI Continuum : Réalisation d'un volant connecté

Dans le cadre d'un partenariat international allant du collège à l'enseignement supérieur, des collégiens de l'académie de Créteil ont travaillé sur l'optimisation des performances énergétiques d'un véhicule électrique.

# Etude d'un détecteur de fumée optique (version différenciée)

Etude d'un détecteur de fumée optique, compétences visées par le programme C2.2 : Identifier le(s) matériau(x), les flux d'énergie et d'information sur un objet et décrire les transformations qui s'opèrent.

#### Micro : Maqueen ROB0148, le mBot low cost

Proposition d'un Robot micro:Maqueen pour carte micro : bit à but didactique permettant une initiation au monde de la programmation. Ce robot est basé sur une carte permettant le contrôle des deux motoréducteurs intégrés.

## Se former pour l'ICN Informatique et Création Numérique

Informatique et Création Numérique s'apprend au lycée. Voici une formation participative pour les enseignants, et aussi pour que toutes et tous comprennent l'environnement numérique qui nous entoure.

## Comprendre le fonctionnement des moteurs de recherche...

Séquence d'EMI en 5ème visant à sensibiliser les élèves au fonctionnement des moteurs de recherche afin qu'ils en mesurent tous les enjeux pour qu'ils deviennent des usagers avertis de ces outils.

# **Transformez vos PowerPoint**

Qui ne s'est jamais endormi devant une présentation PowerPoint ? Cela m'est arrivé très souvent, surtout pendant mes années d'études ! Dans la plupart des cas, je décrochais et ne retenais quasiment rien. Paradoxalement, j'infligeais la même chose aux autres…

## Les mails - Les courriels

Saviez-vous que les courriels étaient fortement générateurs de CO2 ? Courte vidéo pour vous en convaincre !

## **• Applications tablettes Android**

Répertoire d'applications Android pour l'école, proposé par RDRI Lyon.Les applications sont classées par onglet disciplinaires ou par type d'activité, il est précisé si elles sont gratuites ou payantes.

# La CNIL lance sa formation en ligne sur le RGPD ouverte à tous

Cet outil de formation gratuit est accessible à tous. Une fois son compte créé, l'utilisateur progresse à son rythme. Une attestation de suivi sera délivrée dans le Mooc à tout participant ayant parcouru la totalité des contenus et ayant répondu correctement à 80 % des questions par module.

#### ClassroomScreen. Un fond d'écran pour la classe

ClassroomScreen est un petit service imaginé et créé par un enseignant pour être utilisé comme fond d'écran sur votre vidéoprojecteur dans la classe. Un fond d'écran enrichi de plusieurs modules ou widgets qui peuvent se révéler utiles pour des besoins simples de tous les jours. ClassroomScreen ne s'embarrasse pas de préambules ou de longues explications.

#### BnF - Les fausses nouvelles

Désinformation, mensonge, canular, propagande, la « fausse nouvelle » a été remise au goût du jour sous l'appellation de « fake news » puis de« infox ». Mais elle ne date pourtant pas d'hier.

#### Comment écrire et éditer en ligne un texte à plusieurs ?

Comment écrire et éditer en ligne un texte à plusieurs ? Quel outil gratuit utiliser pour une rédaction en groupe en temps réel à distance ? L'écriture collaborative se prête à de nombreux usages dans le domaine de l'éducation. Voici trois outils en ligne, trois pads, pour écrire un texte à plusieurs à utiliser ou à conseiller sans crainte.

# Etincel : quand École et Industrie se rencontrent.

Étincel : un accès gratuit à des ressources et séances pédagogiques élaborées en partenariat avec des industriels, pour les enseignants, les élèves, toutes les disciplines (collège, lycée ou CFA).

### ONISEP, accompagner vers le lycée.

Applications numériques. Cette application numérique est dédiée aux équipes éducatives en classe de 4e et 3e. Objectif : les accompagner dans leur mission d'orientation vers le lycée.

## Pont suspendu : le Golden Gate Bridge - éduscol STI

Le Golden Gate Bridge est un pont métallique qui enjambe le détroit de Golden Gate : ce lieu de fortes marées, vents fréquents, brume et air salin se situe à seulement 11 kms de la faille sismique de San Andréas et a été à l'origine de nombreux défis pour les constructeurs.

### Kezako - La série qui répond à vos questions de sciences

Pourquoi un canard n'est-il jamais mouillé ? Depuis quand les êtres humains existent-ils ? Comment fonctionne un laser ? Comment fait-on pour couper ? Comment fonctionne un volcan ? Ou le cerveau ? Autant de questions auxquelles Kezako répond par une vidéo. Produites par Unisciel, l'Université des Sciences en Ligne, et l'Université de Lille, ces vidéos courtes veulent répondre aux questions de science du quotidien.

## Nouveau site académique STI de Bordeaux pour le Collège

TECHNOLOGIE COLLÈGE. Ressources pour enseigner, textes officiels, organiser son enseignement … Participer à des concours...

## Générer vos propres logos

#TextGiraffe : service en ligne pour générer des « logos » personnalisés, basés sur votre propre texte (20 caractères maximum), avec des polices fantaisie et des résultats très colorés !

# Firefox Send : Un service de partage de fichiers qui préserve la confidentialité de vos données personnelles

La fondation Mozilla a toujours été attachée à la sécurité et à la confidentialité des données personnelles et, à ce titre, met en place de manière continue des technologies pour atteindre cet objectif (que ce soit via le navigateur Firefox, des applications ou services variés).

#### ▶ Récapitulatif des [précédentes](https://wakelet.com/@ClaudeBodin5475) veilles C

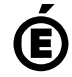

 **Académie de Poitiers** Avertissement : ce document est la reprise au format pdf d'un article proposé sur l'espace pédagogique de l'académie de Poitiers. Il ne peut en aucun cas être proposé au téléchargement ou à la consultation depuis un autre site.